# **Gimbal 10z Hardware Manual** *Release 2.0*

**Embention**

**2024-03-13**

# **CONTENTS**

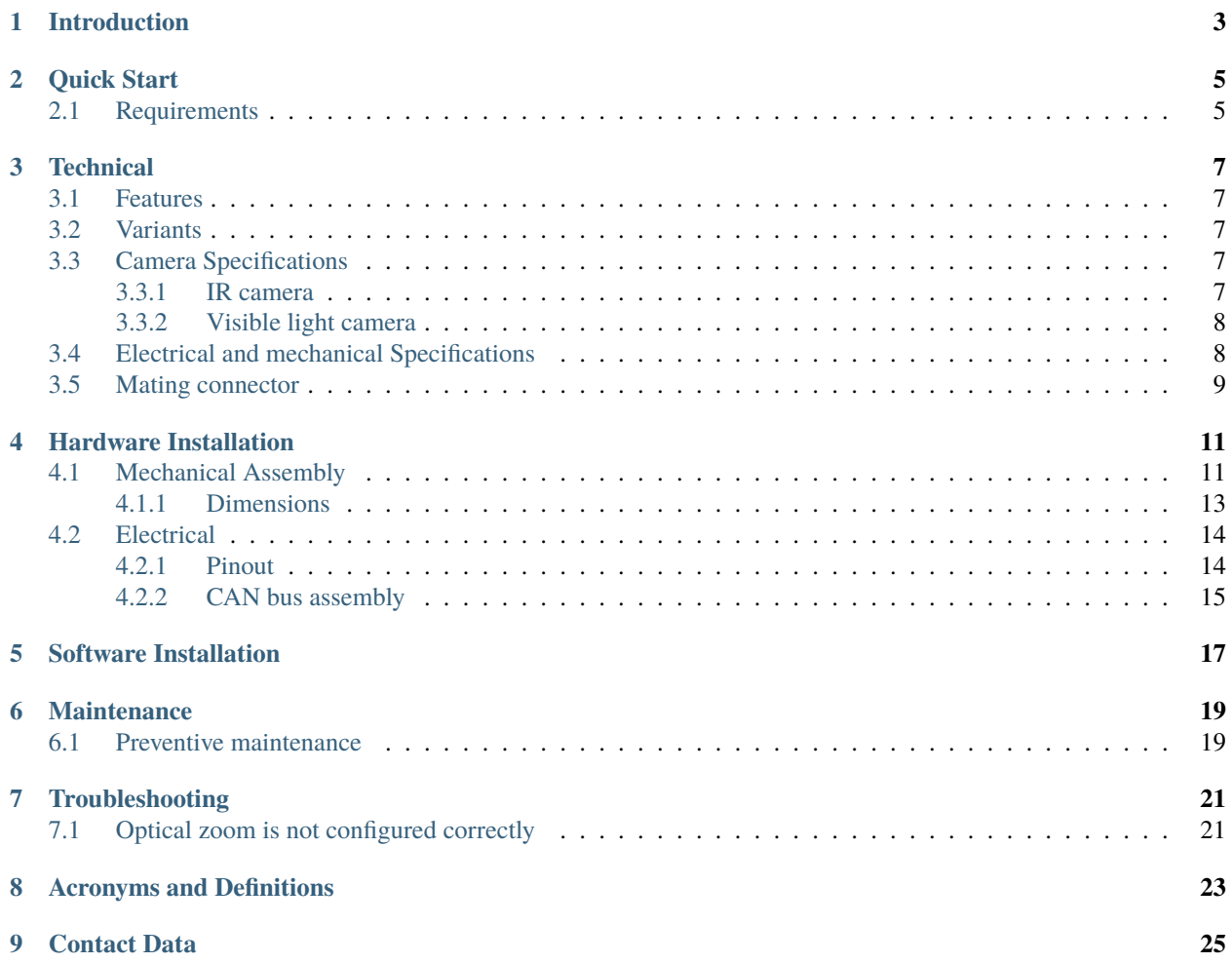

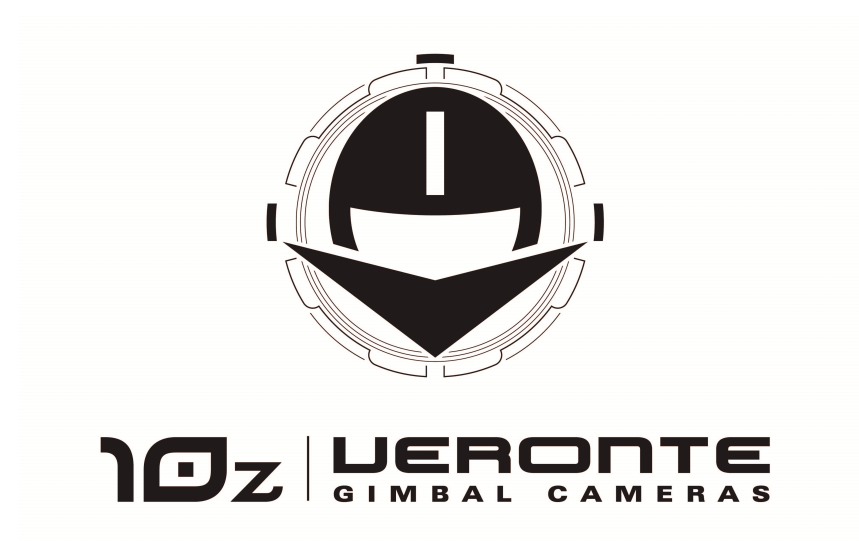

**Veronte Gimbal 10z** is an articulated camera to capture visible and infrared images from moving vehicles.

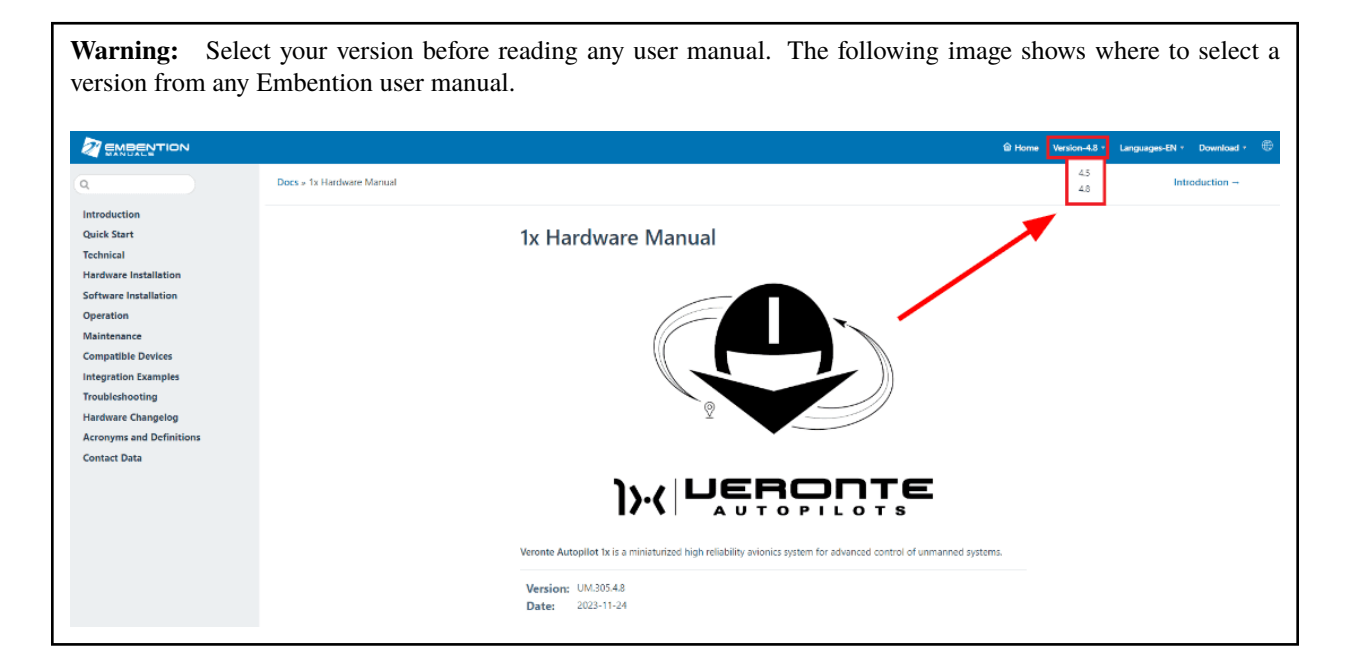

**ONE**

### **INTRODUCTION**

<span id="page-6-0"></span>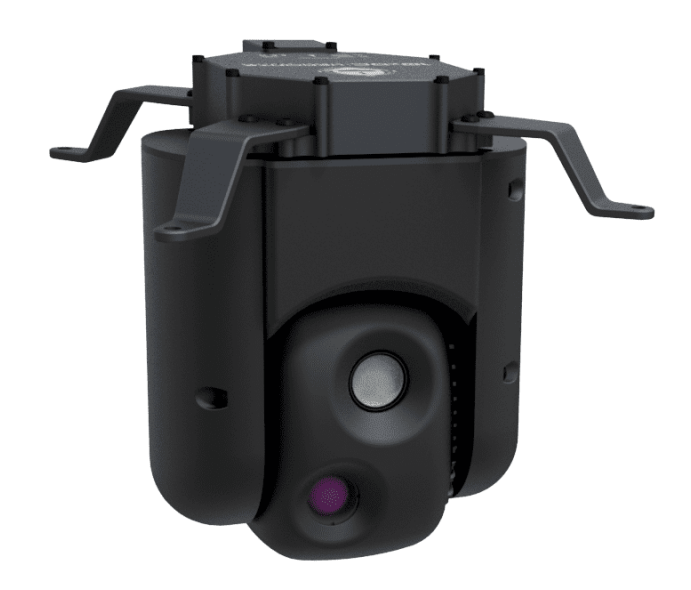

Fig. 1: **Veronte Gimbal 10z**

**Veronte Gimbal 10z** is a camera installed on a gyro-stabilized platform, whose sensors and servos allow an accurate aim.

**10z** is designed for aerial platforms (i.e. helicopters or quadcopters), however, it can be installed in other types of vehicle like ships.

#### **Applications:**

- Border control
- Law enforcement
- Surveillance
- Defence
- Agriculture
- Wildlife control

**TWO**

# **QUICK START**

<span id="page-8-0"></span>**Veronte Gimbal 10z** is moved and visualized using a **Veronte Autopilot 1x**. The **Autopilot 1x** that controls the aircraft can be configured to control and visualize **Gimbal 10z** cameras.

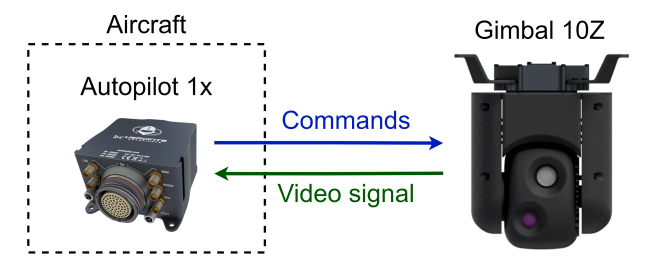

Fig. 1: **System Overview**

First of all, configure the **Autopilot 1x** according to the *[Software installation section](#page-20-0)* , then the *[Hardware installation](#page-14-0) [section](#page-14-0)* provides instructions on how to physically install the **Gimbal 10z**.

### <span id="page-8-1"></span>**2.1 Requirements**

- A **Veronte Autopilot 1x** to command and visualize **10z**.
- Power supply of 24 V DC.
- **Veronte Gimbal 10z** has not an internal resistor for CAN bus, in case that the **Gimbal** is at the end of the bus, please place a 120  $\Omega$  resistor externally
- A device with ethernet port to receive video signals.
- A frame with four screwed holes for M4 screws, read *[Mechanical Assembly](#page-14-1)* for more information.

#### **THREE**

#### **TECHNICAL**

#### <span id="page-10-1"></span><span id="page-10-0"></span>**3.1 Features**

- **IR camera** (only available for variant with this camera)
- **Visible HD camera** with 10x optical zoom
- **Video processing** with computer vision
- **Video Streaming** via ethernet
- **Auto Stabilization**

#### <span id="page-10-2"></span>**3.2 Variants**

- **10z DC:** with visible light and IR camera.
- **10z SC:** only with visible light camera.

### <span id="page-10-3"></span>**3.3 Camera Specifications**

#### <span id="page-10-4"></span>**3.3.1 IR camera**

- **Sensor**
	- **–** Thermal imaging detector: Uncooled VOx microbolometer
	- **–** Pixel size:  $12 \mu m$
	- **–** NEDT: <50mk
	- **–** Thermal spectral range: longwave infrared  $(7.5 \ \mu m 13.5 \ \mu m)$
	- **–** Scene temperature range: to 140 °C (high gain) to 500 °C (low gain)
- **Video output**
	- **–** Frame rate: 9 Hz
	- **–** Resolution: 320 X 256
- Digital zoom: 8 x
- Integral solar protection
- HFOV: 16°
- Focal length: 13.8 mm

#### <span id="page-11-0"></span>**3.3.2 Visible light camera**

- **Sensor**
	- **–** Type: 1/3-type CMOS (Progressive Scan)
	- **–** Effective number of pixels: aprox. 4,080,000
- **Zoom**
	- **–** Optical zoom: 10 x
	- **–** Zoom movement speed: 1.4 sec.
	- **–** Horizontal viewing angle: 58.2 to 6.9 º
	- **–** Minumum object distance: 100 to 800 mm
- Resolution: 720p
- Vibration compensation: clear images are obtained even with vibration, this feature is more appreciable at long range.
- Defog: in adverse weather conditions, the image is retouched so that objects and people are identifiable.
- Noise reduction: image noise (unwanted random variation of brightness or colour information) is reduced with a minimal reduction of image quality.
- Privacy zone masking: configured image areas are excluded from monitoring.
- Picture freeze.
- Electronic flip: if a target moves underneath the camera the image will be upside. In this case, The Electronic flip detects the position of the camera and automatically flips the image to the correct orientation so that it will always appear the right-side-up.
- Title display.
- Wide dynamic range: it balances the light to produce clear images, capturing both the light and dark areas at the same time.

### <span id="page-11-1"></span>**3.4 Electrical and mechanical Specifications**

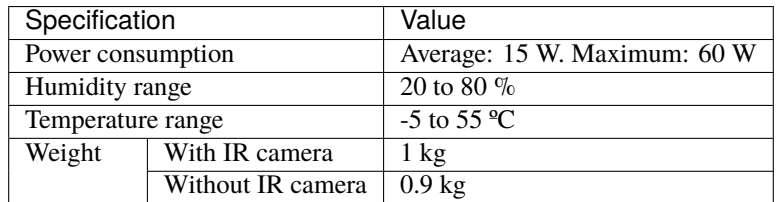

# <span id="page-12-0"></span>**3.5 Mating connector**

**Gimbal 10z** has an electrical connector for all wires. This connector is a female **EGG.2B.310.CLL** from Lemo. A matching male connector is required, we recommend **FGG.2B.310.CLAD62Z** from Lemo.

**FOUR**

### **HARDWARE INSTALLATION**

### <span id="page-14-1"></span><span id="page-14-0"></span>**4.1 Mechanical Assembly**

**Veronte Gimbal 10z** is fixed to the vehicle with four legs and included M4 screws. Each screw protrudes 3 mm from its leg, so the vehicle requires four screwed holes with 3 mm of minimum depth. Take a look to *[dimensions](#page-16-0)* to know the distribution of holes and **10z** dimensions.

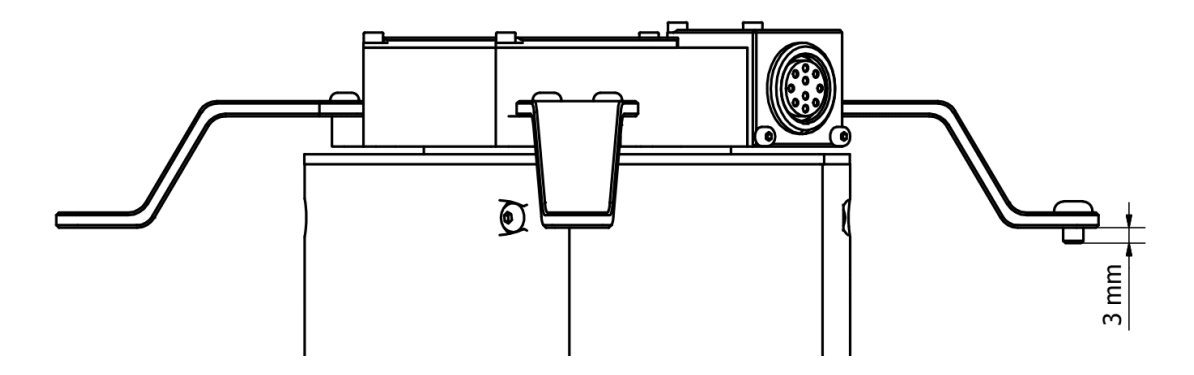

There are two ways to assembly **10z** to the vehicle according to the legs position.

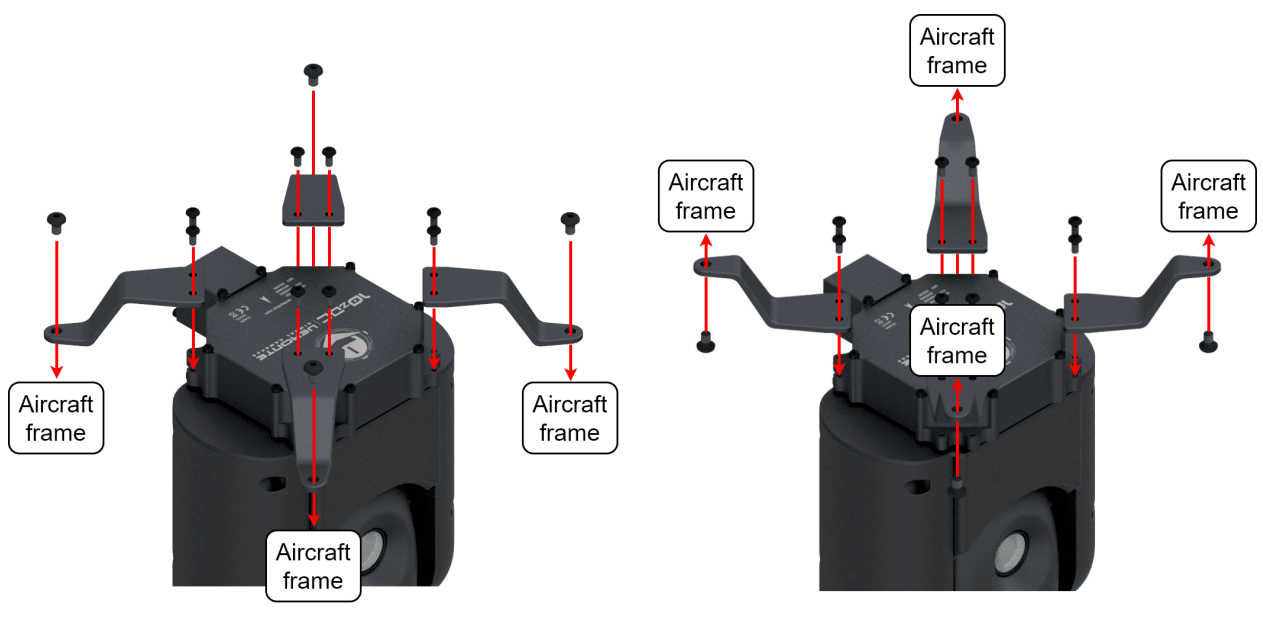

Assembly position with legs downwards

Assembly position with legs upwards

In addition, it can be mounted under or over the vehicle.

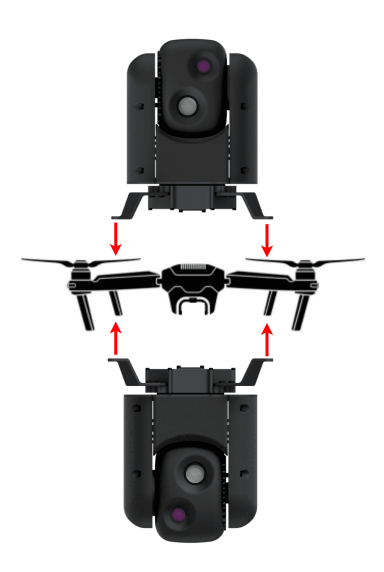

Fig. 1: **Assembly diagram**

### <span id="page-16-0"></span>**4.1.1 Dimensions**

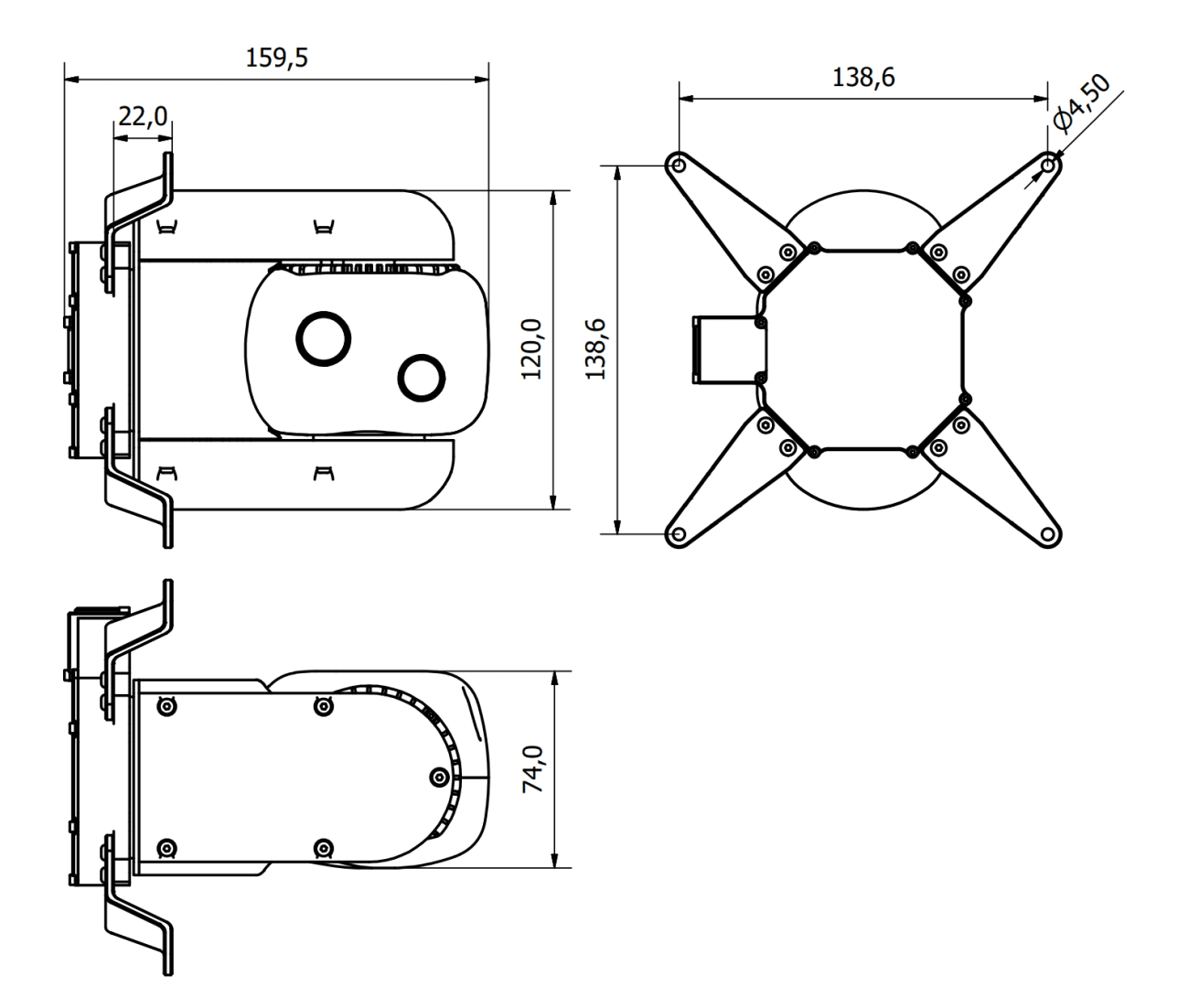

Fig. 2: **10z dimensions (mm)**

### <span id="page-17-0"></span>**4.2 Electrical**

#### <span id="page-17-2"></span><span id="page-17-1"></span>**4.2.1 Pinout**

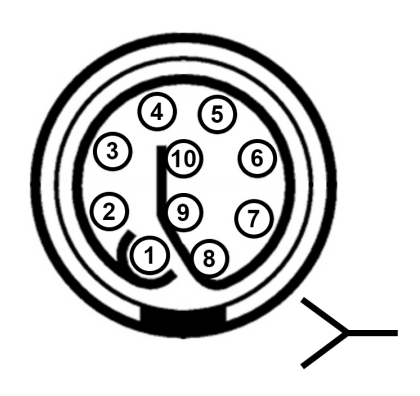

Fig. 3: **Gimbal 10z connector pinout - EGG.2B.310.CLL**

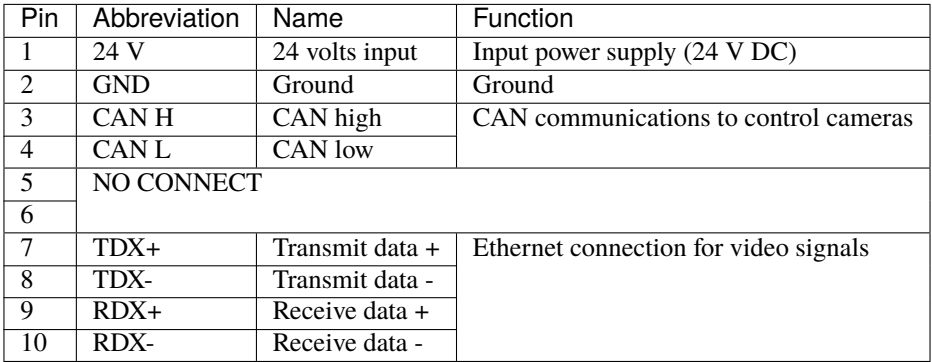

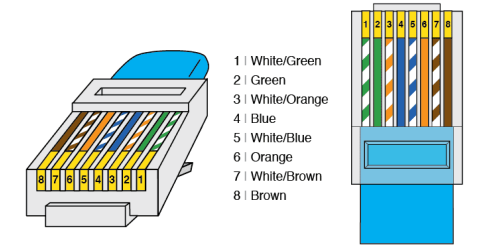

Fig. 4: **RJ45 T-568A pinout**

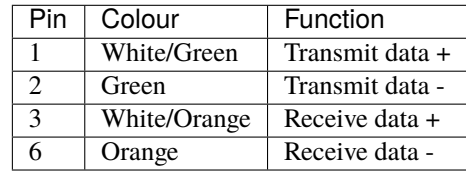

#### <span id="page-18-0"></span>**4.2.2 CAN bus assembly**

A resistor is required at each end of the CAN line. Nonetheless, **Gimbal 10z** does not include an internal resistor for CAN (120  $\Omega$ ), then both resistors may be placed on cable or PCB.

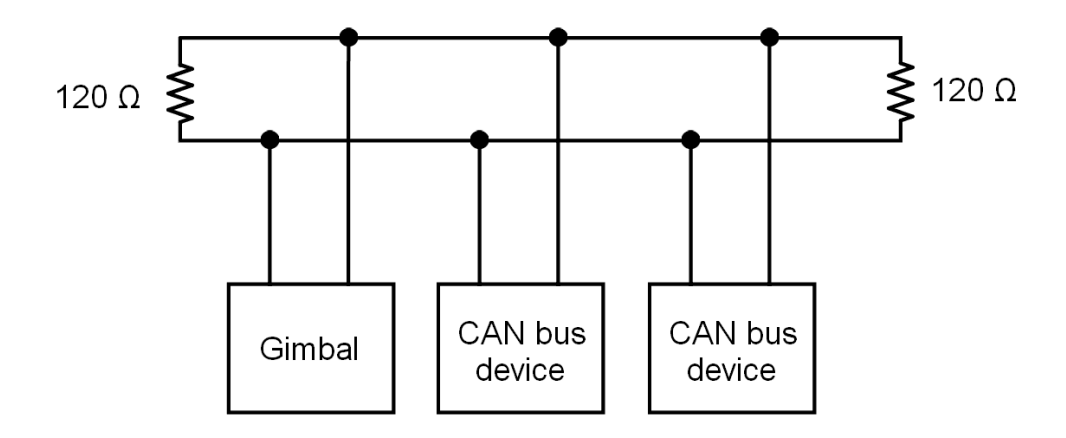

Fig. 5: **CAN assembly diagram example**

**Veronte Autopilot 1x** includes a CAN resistor, so it is only required one more to build a CAN line.

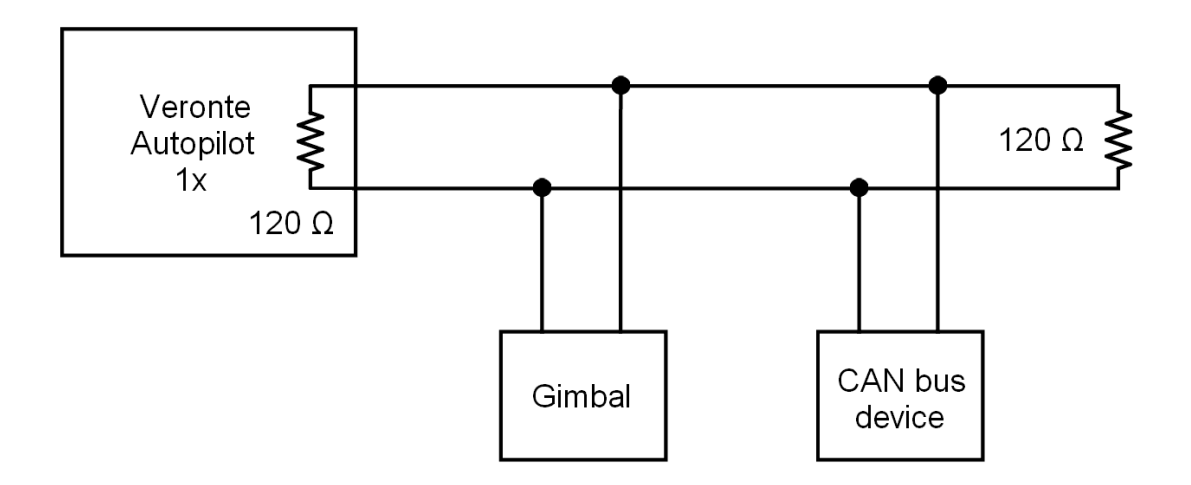

Fig. 6: **CAN assembly diagram example with 1x**

## **SOFTWARE INSTALLATION**

<span id="page-20-0"></span>**Veronte Gimbal 10z** is moved and visualized using a **Veronte Autopilot 1x**. Hence, the configuration is done in the **Autopilot 1x**

To configure the **Autopilot 1x**, it is required a connection with a computer. There are two ways to make the connection between a computer and **Veronte Autopilot 1x**: via USB or RS (232 or 485) with a converter RS-USB.

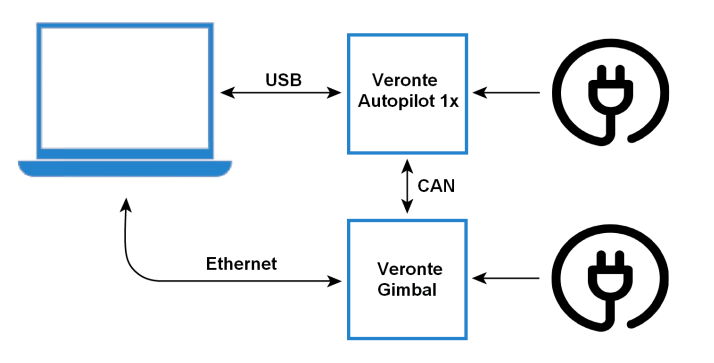

Fig. 1: **USB connection**

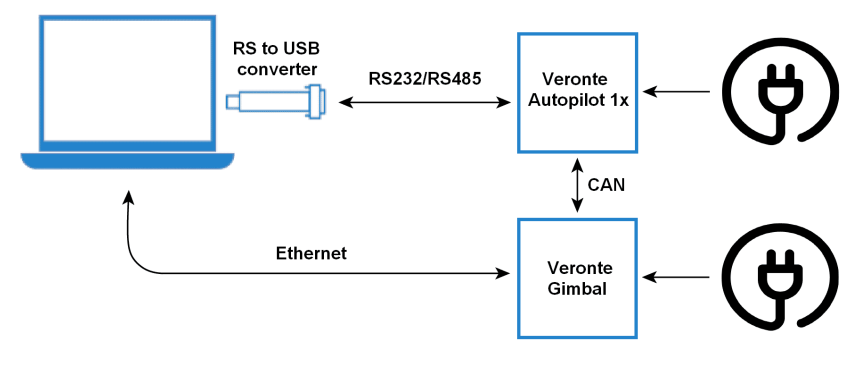

Fig. 2: **Serial connection**

To know which pins are employed for each connection, read the [pinout of Autopilot 1x](https://manuals.embention.com/1x/en/4.8/hardware%20installation/index.html#pinout) and the *[pinout of Gimbal 10z](#page-17-2)*. To install the required software and configure **Autopilot 1x** for **Gimbal 10z**, read the [Gimbal Software Manual.](https://manuals.embention.com/gimbal-software-manual/en/6.12/index.html)

**SIX**

### **MAINTENANCE**

### <span id="page-22-1"></span><span id="page-22-0"></span>**6.1 Preventive maintenance**

Apart from cleaning, no extra maintenance is required to guarantee the correct operation of the **Veronte Gimbal 10z**. In order to clean **Gimbal 10z** properly follow the next recommendations:

- Turn off the device before cleaning.
- Use a clean, soft, damp cloth to clean the unit.
- Do not immerse the unit in water to clean it.

**SEVEN**

### **TROUBLESHOOTING**

# <span id="page-24-1"></span><span id="page-24-0"></span>**7.1 Optical zoom is not configured correctly**

In this case, the user should contact the support team to remotely configure the zoom.

**Note:** To contact the support team for any question, create a ticket in the customer's **Joint Collaboration Framework**. For more information, see [Tickets section](https://manuals.embention.com/joint-collaboration-framework/en/0.1/tickets/index.html) of the JCF manual.

### **EIGHT**

# **ACRONYMS AND DEFINITIONS**

<span id="page-26-0"></span>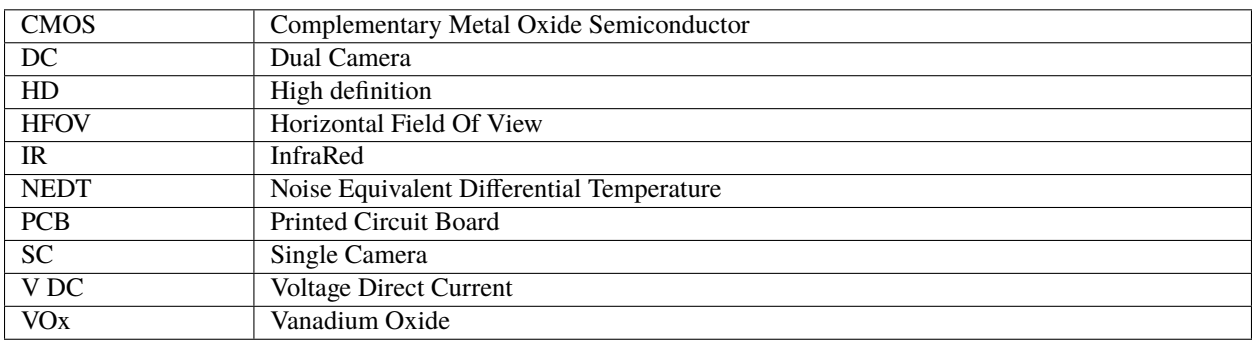

### **NINE**

### **CONTACT DATA**

<span id="page-28-0"></span>You can contact Embention if you need further help and support.

Embention contact data is as follows:

Email: [support@embention.com](mailto:support@embention.com)

Telephone: (+34) 965 421 115

Address: [Polígono Industrial Las Atalayas, C/ Chelín, Nº](https://www.google.com/maps/place/Calle+del+Chel%C3%ADn,+16,+03114+Alicante+(Alacant),+Alicante/@38.3393592,-0.5725521,17z/data=!3m1!4b1!4m5!3m4!1s0xd62350c516ff4a5:0x436c8a1add021b74!8m2!3d38.339355!4d-0.5703634) 16, CP 03114, Alicante (España).